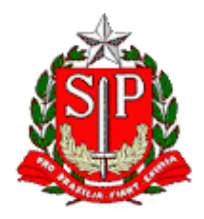

Tribunal de Contas do Estado de São Paulo **Escola Paulista de Contas Públicas**

### **Controle Interno Fiscalizações Operacionais e acompanhamento de Políticas Públicas**

LIVE pelo canal da EPCP no YouTube: [streaming.tce.sp.gov.br/lives](http://streaming.tce.sp.gov.br/lives)

### **Haverá emissão de certificado aos participantes on-line. (mais informações no fim desta programação)**

**Público-alvo:** Servidores que atuam nos Sistemas de Controle Interno.

Data: **30/06/2023** Horário das **10h00** às **12h00**

## **PALESTRANTES**

**FRANCISCO JOSÉ PUPO NOGUEIRA FILHO** Chefe Técnico da Fiscalização do TCESP

**ROSELY DUARTE CORREA** Responsável pelo Sistema de Controle Interno do TCESP

#### **MARCELO BIN** Agente da Fiscalização do TCESP

## **OBJETIVO**

Aprimorar o conhecimento dos participantes em relação a Fiscalizações Operacionais e acompanhamento de Políticas Públicas, em especial nas áreas da educação e da saúde.

# **CONTEÚDO PROGRAMÁTICO**

- Controle Interno: aspectos gerais;
- Fiscalizações Operacionais: principais pontos a serem observados;
- Acompanhamento de Políticas Públicas pelo Controle Interno.

#### **Emissão de Certificado**

Para emitir o certificado é necessário ter cadastro no Ambiente Virtual de Aprendizagem (AVA) da Escola Paulista de Contas Públicas e acessar a página do curso. Link do evento no AVA: <https://ead.tce.sp.gov.br/moodle/course/view.php?id=715> Instruções para o cadastro:<https://bit.ly/3wm2o8s>

**Participantes on-line:** No fim da transmissão será disponibilizado um formulário de avaliação no AVA, que deverá ser obrigatoriamente preenchido para liberar o certificado de participação correspondente à live avaliada. Esse formulário ficará disponível apenas por **24 horas** contadas a partir do horário previsto para o término da live.

Demais orientações para a emissão do certificado serão disponibilizadas no local e no chat da live no canal da EPCP no YouTube

Caso não tenha interesse em receber o certificado, basta acessar o seguinte link para assistir à live: <http://streaming.tce.sp.gov.br/lives/>